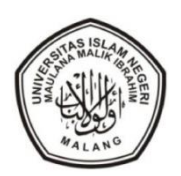

## **STANDAR PELAYANAN PENDAFTARAN UJIAN SKRIPSI**

## **FAKULTAS EKONOMI**

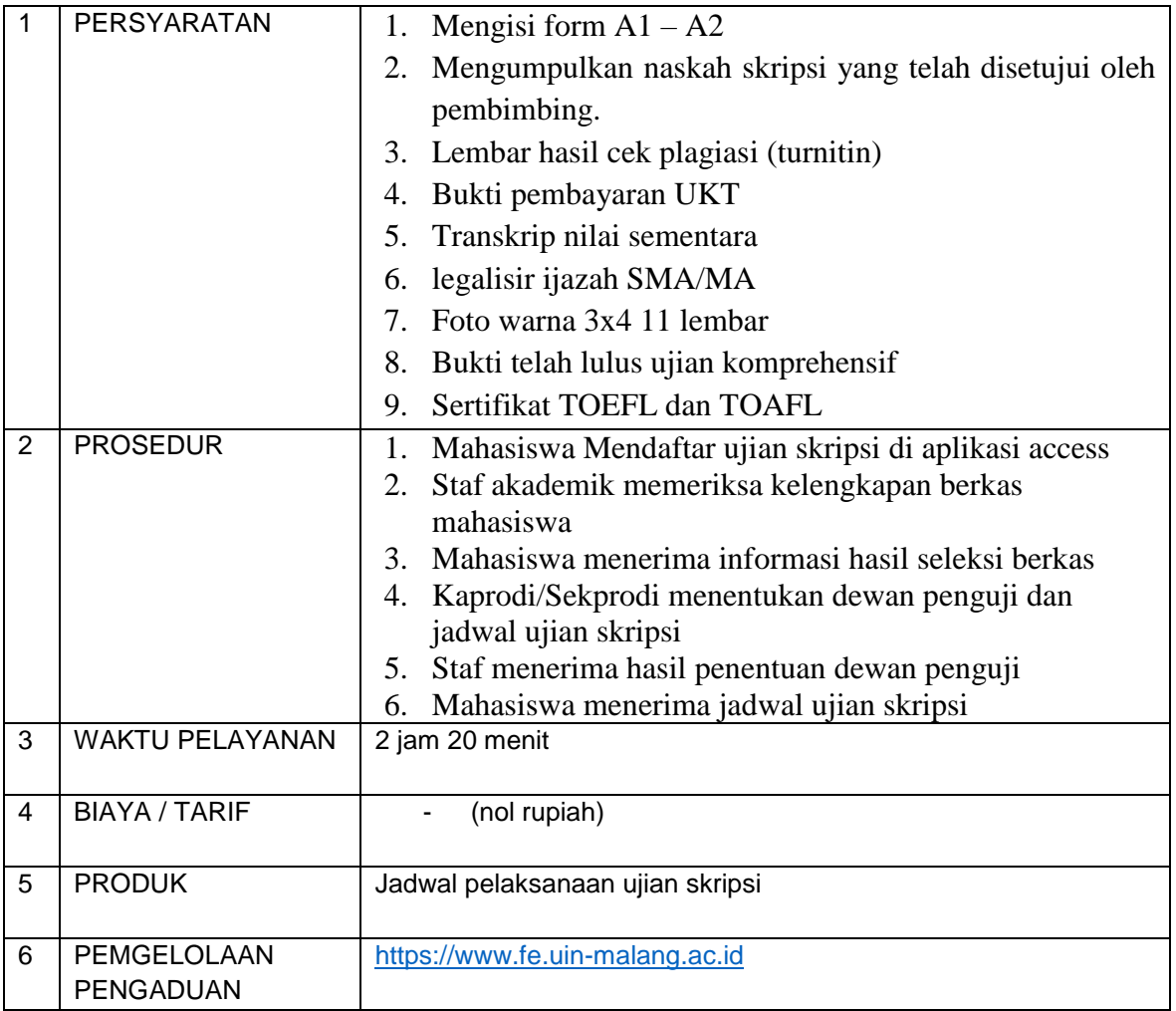

Pimpinan Unit

Ari Prasetyo Hirmawan NIP 197704012007011034

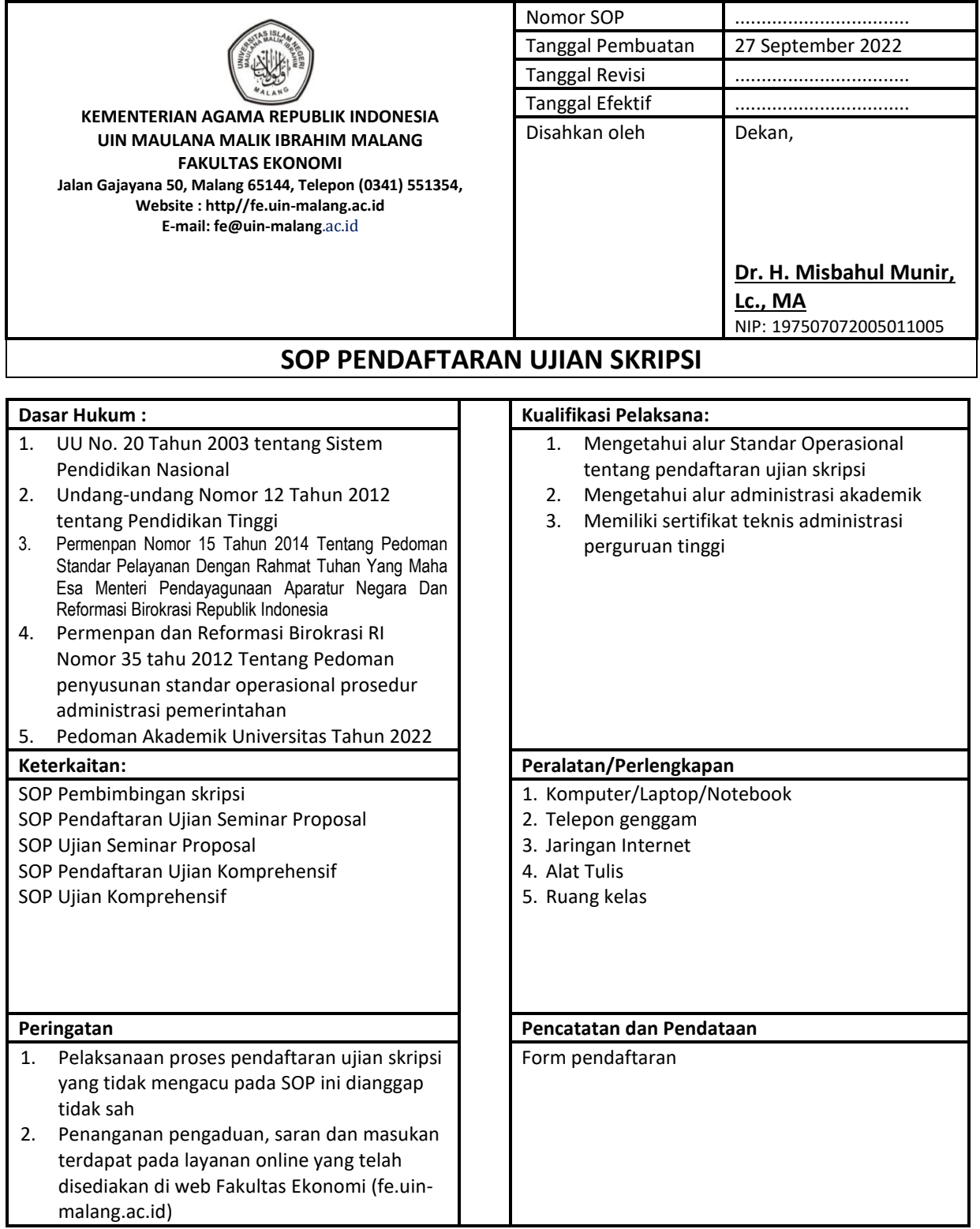

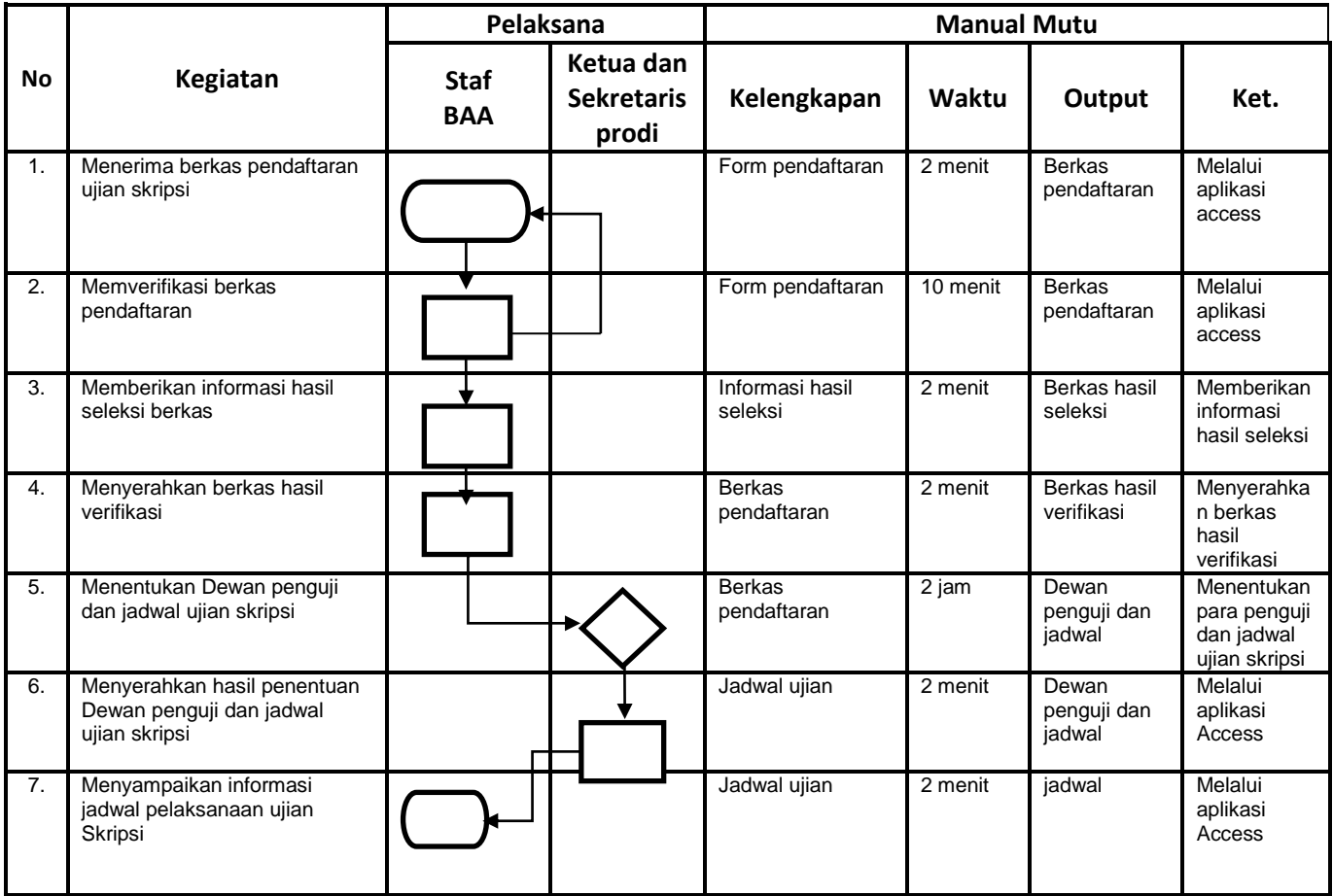